# **Introduction to the course and basic programming concepts**

Lecture 1 of TDA 540 Object-Oriented Programming

Jesper Cockx Fall 2018

Chalmers University of Technology — Gothenburg University

# **About the course**

- *•* Jesper Cockx (lecturer)
- *•* Krasimir Angelov (examinator)
- *•* Ken Bäcklund (lab assistant)
- *•* Gunnar Stenlund (lab assistant)
- *•* Yazan Ghafir (lab assistant)
- *•* Adam Jenderbo (lab assistant)

### **About me**

- *•* Postdoc in the Logic & Types group of the CSE department
- *•* One of the developers of the Agda programming language
- *•* First time teaching this course
- *•* Moved to Göteborg from Belgium last year

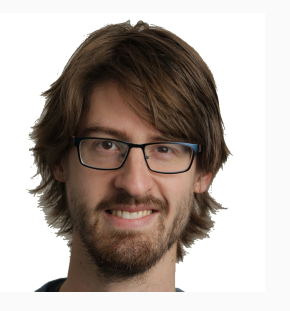

In this course, you will learn…

- … the basic concepts of computer science. … how to solve problems by writing small programs in Java.
- … how to understand and debug programs written by yourself or other people.
- … how to structure programs using object-oriented programming.

### **Course overview**

#### LP1: Basic programming concepts

- *•* Primitive datatypes: **int**, **double**, String, …
- *•* Control structures: **if**, **while**, **for**, …
- *•* Writing your own methods
- *•* Using single- and multi-dimensional arrays
- LP2: Object-oriented programming
	- *•* Objects, classes, and interfaces
	- *•* The collections framework
	- *•* GUIs and event-driven programming
	- *•* Creating and handling exceptions

Course spans both LP1 and LP2.

- *•* Lectures (in English) are on Mondays (LP1) and Tuesdays (LP2).
- *•* Lab sessions (in Swedish) are organized 2-3 times per week.

Always check time and location on TimeEdit!

## **Course website**

www.cse.chalmers.se/edu/ course/TDA540/

- *•* Latest updates
- *•* Course schedule
- *•* Lecture slides
- *•* Assignments for lab sessions
- *•* Self-study questions
- *•* Contact information
- *•* Links to useful resources

### **Course book**

#### Horstmann: Java For Everyone (second edition)

Available at Cremona

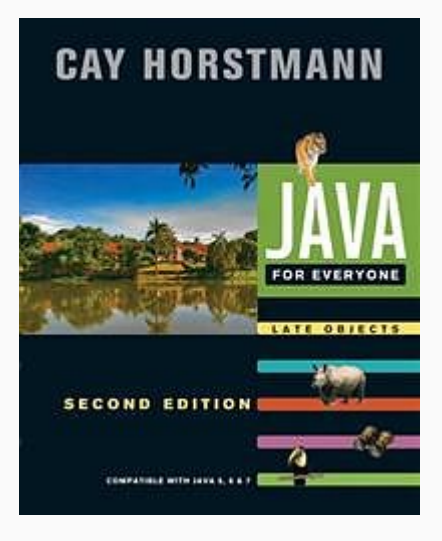

#### Two required components:

- *•* 8 obligatory lab assignments (4 per block)
- *•* Written exam in January.

There are 8 *obligatory* lab assignments.

- You will work in groups of 2.
- *•* The assignments are on the website.
- *•* Submission of solutions via Fire.
- *•* You can ask for help from one of the assistants via Waglys.

See website for links to Fire and Waglys.

## **Getting help**

- *•* Fellow students
- *•* Book, Java documentation, google, …
- *•* Discussion group on Google Groups
- *•* Ask lab assistants
- *•* Ask me before/after lecture or via email

## **Embrace the growth mindset**

#### Ask questions!

#### Reflect!

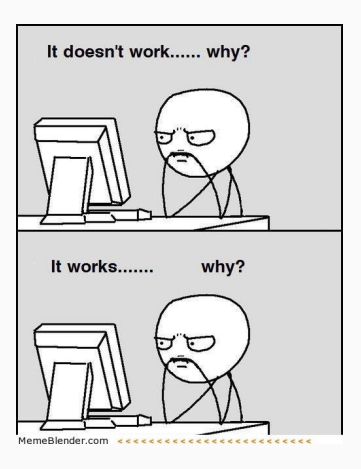

# **What is programming?**

## **What is programming?**

### Programming = telling the computer what to do

## **What is programming?**

#### Programming

#### =

#### telling the computer what to do using a programming language.

Knowing how to program is useful even if you're not a programmer:

- *•* Computers and software are everywhere
- *•* Understand possibilities and limitations of tools you use
- *•* Programming = problem solving

Also: programming is fun!

## **How does a computer work?**

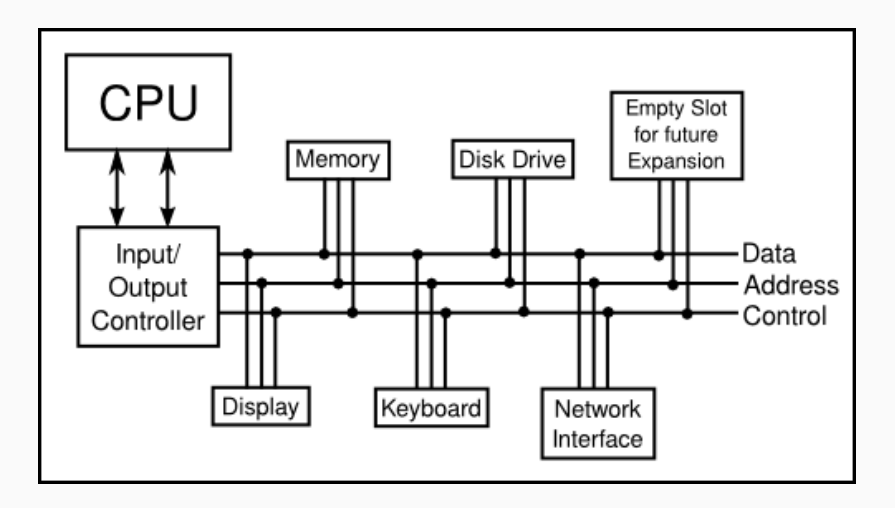

Memory is divided into code and data.

## **Machine code**

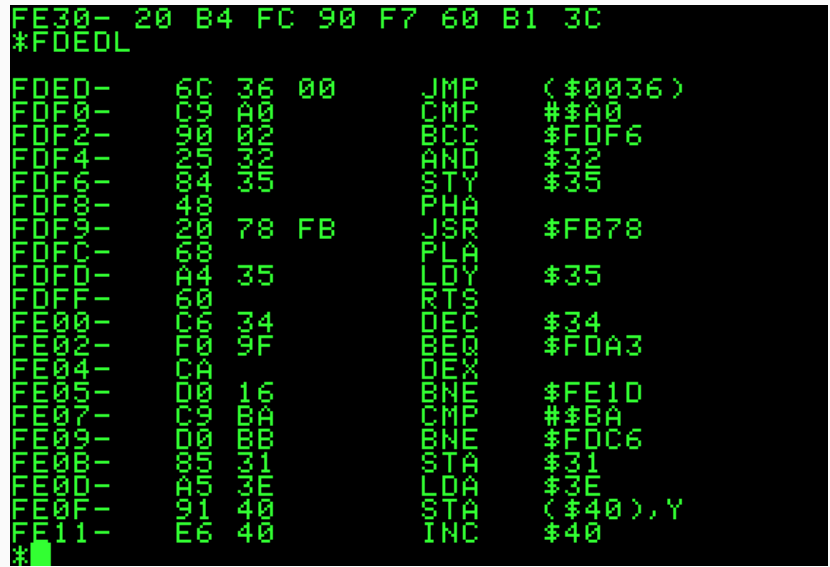

## **Role of the compiler**

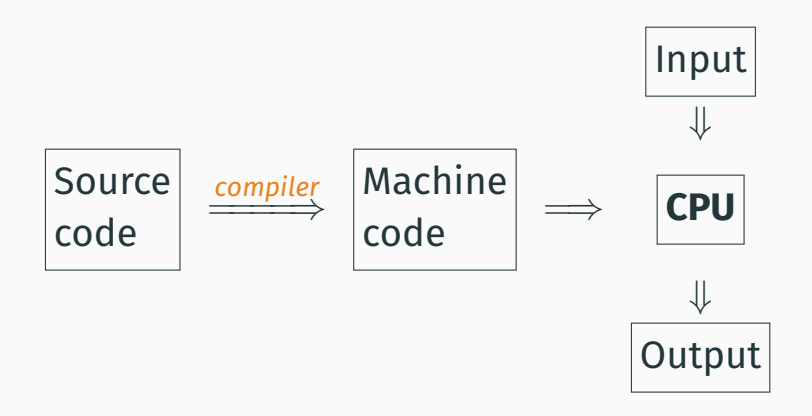

**Programming languages vs. natural languages**

Why not use a natural language?

- *•* Complexity
- *•* Ambiguity
- *•* Not strictly defined

A programming language *forces* you to give precise instructions that a computer can understand!

## **Programming languages and you**

#### Have you programmed before?

#### What programming language did you use?

## **Top Programming Languages**

Tiobe Index - December 2017

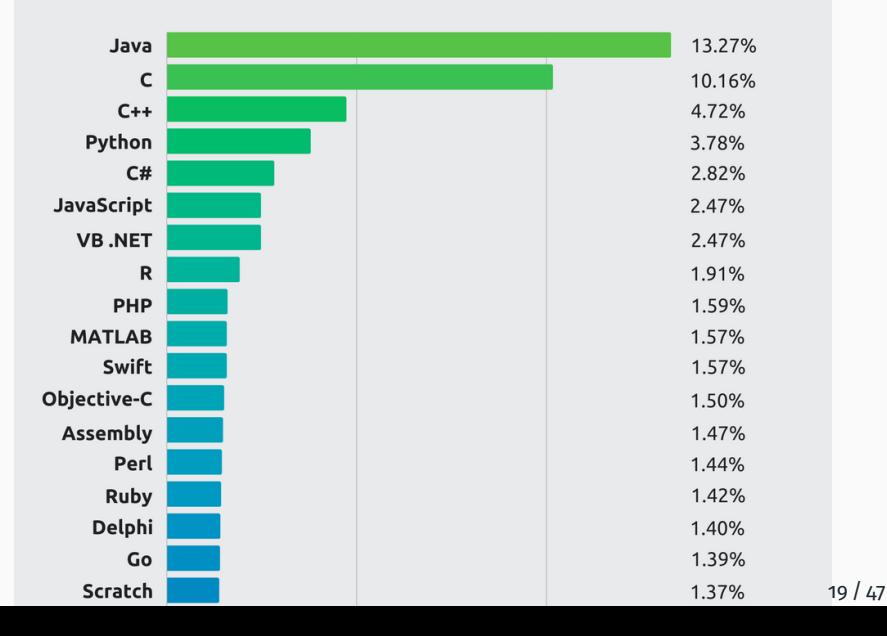

## **Programming paradigms**

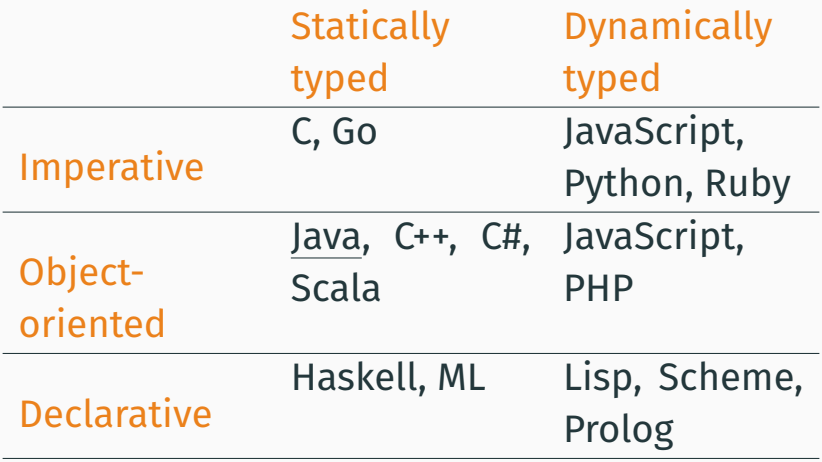

#### An algorithm

=

A sequence of elementary instructions for solving a given class of problems.

An algorithm must be:

- *•* Unambiguous
- *•* Executable
- *•* Terminating

## **Two types of instructions in an algorithm**

- *• Atomic* instructions (e.g. increase *x* by 1, wait 1 second, launch missile, …)
- *• Control* instructions:

**…**

**Sequence** First do *x*, then do *y* **Choice** If *x* is true, then do *y*, else do *z* **Iteration** As long as *x* is true, repeat *y* **Jump** Continue from point *x*

#### Where can you find algorithms in your everyday life? (away from your computer/phone!)

## **Example programming problem**

#### *Write a program that asks the user for two numbers and shows the sum of these two numbers to the user.*

## **Programming step by step**

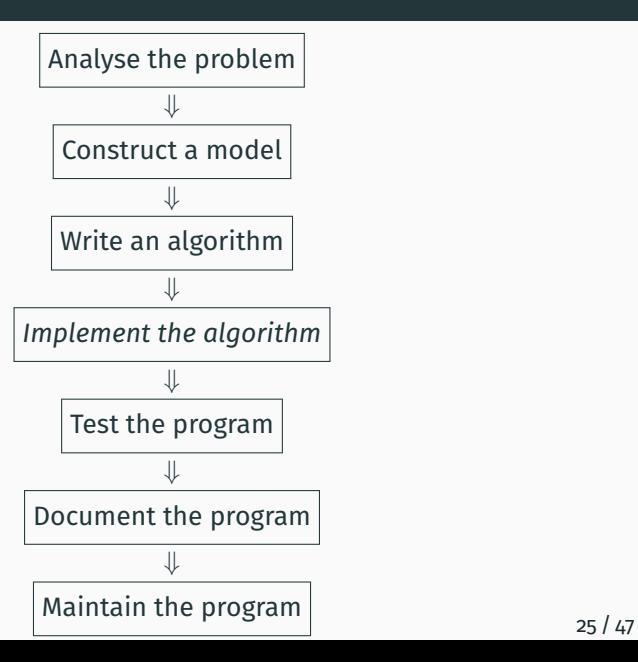

- 1. Write "Give the first number: "
- 2. Read the first number from the user
- 3. Write "Give the second number: "
- 4. Read the second number from the user
- 5. Calculate the sum of the two numbers and save the result
- 6. Show the sum on the screen

To implement the algorithm, we need to know how to tell the computer to:

- *•* Show text to the user
- *•* Read input from the user
- *•* Add two numbers
- *•* Save a number in the computer memory
- *•* Convert a number to text

# **15 min. break**

# **Java and IntelliJ**

## **The Java programming language**

- *•* Object-oriented programming language
- *•* Platform independent
- *•* Very large standard library
- *•* Support for graphics, parallelism, etc.
- *•* Just-in-time compilation

Not specifically designed for beginners, so not everything will be clear at the start!

## **Your first Java program**

*/\* A simple greeter program. author: Jesper Cockx \*/*

#### **public class HelloWorld** {

}

*// Shows a welcome message to the user.* **public static void** main(String[] args) { System.out.println("Hello, world!"); }

#### Comment = explanation of the program for humans (ignored by the compiler).

*// This is a single-line comment.*

*/\* This is a multi-line comment (also called a block comment) \*/* Java programs are organized in classes

**public class ClassName** { *// here go the methods, variables, // and other parts of the program.* }

**public**: anyone is allowed to use this class.

Each program has exactly one main class containing a main method.

## **The main method in Java**

...

}

#### **public static void** main(String[] args) {

**public:** anyone is allowed to use this method.

- **static:** this method belongs to the class rather than to a specific object (see part II).
	- **void:** this method does not produce a result (but it may still have other effects).

**String[] args:** the user input to the program (not used most of the time).

System is a part of the Java standard library for basic interaction with the computer.

A method call consists of a class name (or object), the method name, and the method argument(s) between parenthesis.

- *•* System.out.println("some string");
- *•* System.out.print("another string");

Class name can be skipped for methods in the same class.

## **The IntelliJ IDE (Integrated Development Environment)**

- *•* Text editor
- *•* Code coloring
- *•* Code completion
- *•* Errors and warnings while programming
- *•* Compiling and running code
- *•* Automatic code refactoring
- *•* …

A good IDE makes programming much easier, try to get the most out of it!

## **Demonstration: creating your first IntelliJ project**

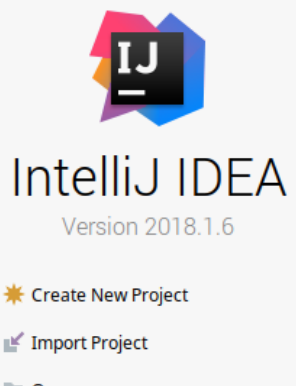

Open

 $\sim$  Check out from Version Control  $\sim$ 

### **Compile-time error** = error while compiling a program (*wrong variable name, missing parenthesis, …*)

**Run-time error** = error while running a program (*program crashes or gives wrong output*)

String greeting = "Hello, TDA540!";

String longString = "This is a veeeeeeeeeeeeeeeery" + "long string that doesn't fit" + "on one line.";

System.out.println(greeting);

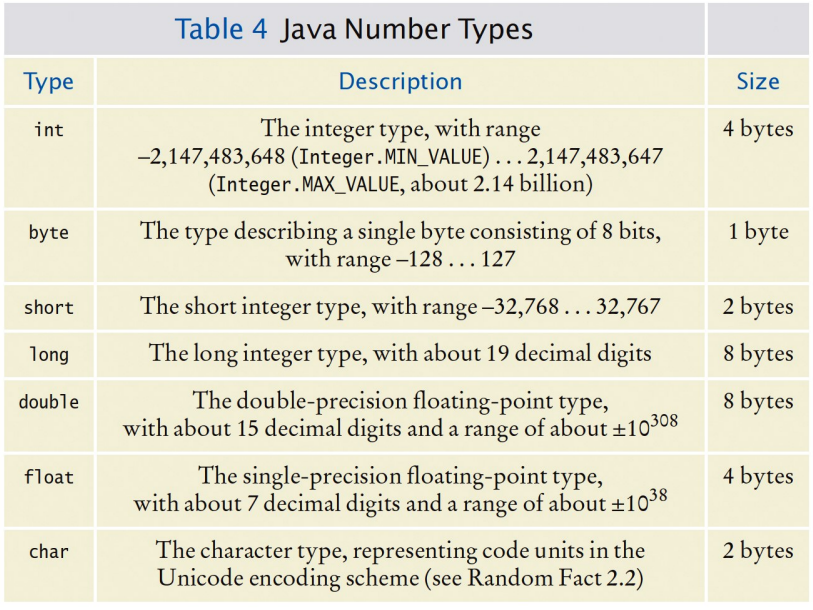

## **Some operations on numbers**

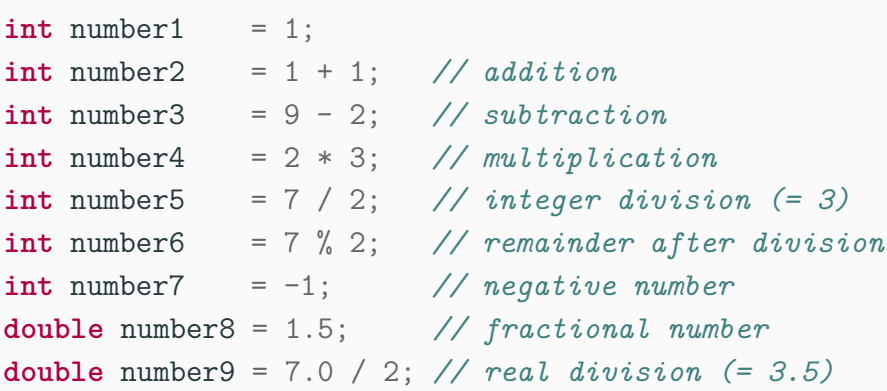

Each primitive type has a wrapper class with additional operations:

**int** largest = Integer.MAX\_VALUE *// 2147483647* **int** smallest = Integer.MIN\_VALUE *// -2147483648* String numberString = Integer.toString(12345) *// "12345"* **int** myNumber = Integer.parseInt("123" + "45") *// 12345*

#### Variable = an intermediate result of a program.

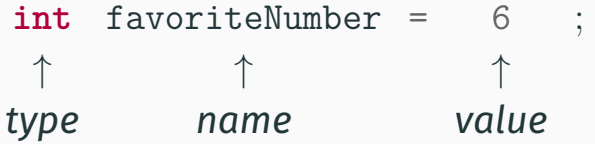

Give meaningful names to variables!

A variable name (or identifier) may consist of: **Letters:** *a . . . z* and *A . . . Z* **Numerals:** 0 *. . .* 9 **Special characters:**  $\#$  and

A variable name can not start with a number

Convention: start variables with a small letter

### You only have to mention the type of a variable the first time:

 $\text{int number} = 1$ ;  $int number2 = 1$ ;  $number1 = number2 + 1$ ;  $number2 = number1 + number2$ ;

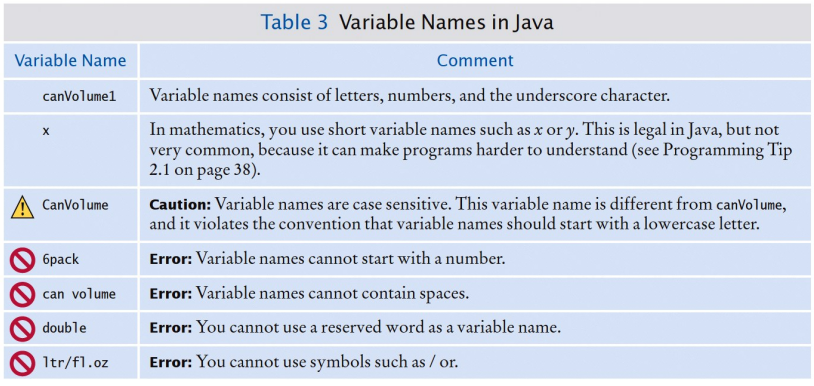

Table 2.3 © John Wiley & Sons, Inc. All rights reserved.

## **Graphical interfaces with Swing**

```
import javax.swing.*;
```

```
public class HelloSwing {
 public static void main(String[] args) {
    JOptionPane.showMessageDialog(null,
      "Hello, world!");
    String name = J0ptionPane.showInputDialog("What is your name?");
   String greeting = "Hi, " + name + "!";JOptionPane.showMessageDialog(null, greeting);
 }
}
```
## **Live coding session**

Assignment: *Write a program that asks the user for two numbers and shows the sum of these two numbers to the user.*

#### Algorithm:

- 1. Write "Give the first number: "
- 2. Read the first number from the user
- 3. Write "Give the second number: "
- 4. Read the second number from the user
- 5. Calculate the sum of the two numbers and save the result
- 6. Show the sum on the screen

### Next lecture (tomorrow!):

if-statements and the Java standard library.

To do:

- *•* Read the book:
	- Today: parts of chapter 1 and 2
	- Next lecture: parts of chapter 2 and chapter 3
- Install Java and Intellil